Native Actors – A Scalable Software Platform for Distributed, Heterogeneous Environments

> Dominik Charousset dominik.charousset@haw-hamburg.de

iNET RG, Department Informatik HAW Hamburg

Oct 2013

# Agenda

### **1** [Why Focus on Concurrency & Distribution?](#page-1-0)

[The Problem With Implicit Sharing](#page-10-0)

#### 3 [The Actor Model](#page-14-0)

- **[Benefits & Limitations](#page-15-0)**
- libcppa Actors in  $C++11$
- **4** [Performance Evaluation](#page-31-0)
	- **[Overhead of Actor Creation](#page-33-0)**
	- **[Performance in a Mixed Scenario](#page-36-0)**
	- **[Matrix Multiplication](#page-39-0)**
- <span id="page-1-0"></span>**El** [Conclusion & Outlook](#page-45-0)

Developers face not one, but multiple trends:

■ More cores on both desktop & mobile plattforms

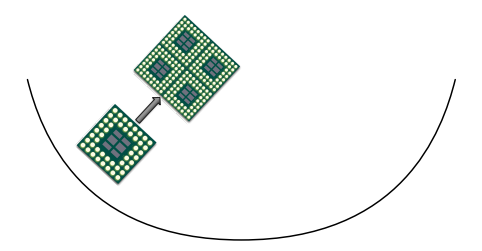

- More cores on both desktop & mobile plattforms
- **SIMD** components: GPUs can vastly outperform CPUs

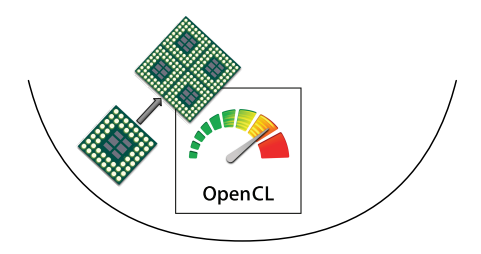

- More cores on both desktop & mobile plattforms
- **SIMD** components: GPUs can vastly outperform CPUs
- Cloud computing: "Infrastructure as a service"

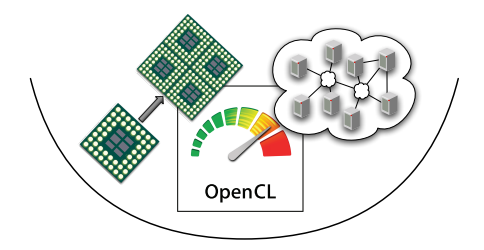

- More cores on both desktop & mobile plattforms
- **SIMD** components: GPUs can vastly outperform CPUs
- Cloud computing: "Infrastructure as a service"
- Heterogeneous Environments: From motes to high-end servers

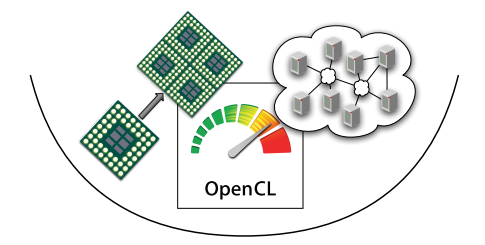

- More cores on both desktop & mobile plattforms
- **SIMD** components: GPUs can vastly outperform CPUs
- Cloud computing: "Infrastructure as a service"
- Heterogeneous Environments: From motes to high-end servers
- $\Rightarrow$  Parallelization, specialization & distribution

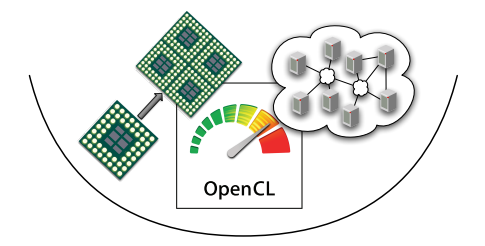

# Performance & Composability

In order to make use of parallel hardware, we need to ...

- **Split application logic into many tasks**
- **Minimize overhead for launching tasks and collecting results**

# Performance & Composability

In order to make use of parallel hardware, we need to ...

- **Split application logic into many tasks**
- **Minimize overhead for launching tasks and collecting results**

In order to compose systems, we need to ...

- Make use of distributed & heterogeneous resources
- Collect results transparently

## Performance & Composability

In order to make use of parallel hardware, we need to ...

- **Split application logic into many tasks**
- **Minimize overhead for launching tasks and collecting results**

In order to compose systems, we need to ...

- Make use of distributed & heterogeneous resources
- Collect results transparently

 $\Rightarrow$  Late binding of software components to resources

# Agenda

### **1** [Why Focus on Concurrency & Distribution?](#page-1-0)

### 2 [The Problem With Implicit Sharing](#page-10-0)

#### **3** [The Actor Model](#page-14-0)

- **[Benefits & Limitations](#page-15-0)**
- libcppa Actors in  $C++11$

### **4** [Performance Evaluation](#page-31-0)

- **[Overhead of Actor Creation](#page-33-0)**
- **[Performance in a Mixed Scenario](#page-36-0)**
- <span id="page-10-0"></span>**[Matrix Multiplication](#page-39-0)**

#### **El** [Conclusion & Outlook](#page-45-0)

# The Problem With Implicit Sharing

- **IMPLE** Implicit sharing is still the dominant programming model
- **Multiple threads can share objects in process-wide memory**
- **Concurrent access to stateful objects needs synchronization**
- Challenges are ...

# The Problem With Implicit Sharing

- **Implicit sharing is still the dominant programming model**
- **Multiple threads can share objects in process-wide memory**
- **Concurrent access to stateful objects needs synchronization**
- Challenges are ...
	- Race conditions ("solved" by locks)
	- Deadlocks/Lifelocks (caused by locks)
	- **Poor scalability due to queueing (Coarse-Grained Locking)**
	- **High complexity (Fine-Grained Locking)**

# The Problem With Implicit Sharing

- **IMPLE** Implicit sharing is still the dominant programming model
- **Multiple threads can share objects in process-wide memory**
- **Concurrent access to stateful objects needs synchronization**
- Challenges are ...
	- Race conditions ("solved" by locks)
	- Deadlocks/Lifelocks (caused by locks)
	- **Poor scalability due to queueing (Coarse-Grained Locking)**
	- **High complexity (Fine-Grained Locking)**
- Locks are not composable

# Agenda

### **1** [Why Focus on Concurrency & Distribution?](#page-1-0)

#### 2 [The Problem With Implicit Sharing](#page-10-0)

#### **3** [The Actor Model](#page-14-0) **[Benefits & Limitations](#page-15-0)**

libcppa – Actors in  $C++11$ 

#### **4** [Performance Evaluation](#page-31-0)

- **[Overhead of Actor Creation](#page-33-0)**
- **[Performance in a Mixed Scenario](#page-36-0)**
- <span id="page-14-0"></span>**[Matrix Multiplication](#page-39-0)**

#### **El** [Conclusion & Outlook](#page-45-0)

### The Actor Model

Actors are concurrent entities, that ...

- Communicate via message passing
- Do not share state
- Can create ("spawn") new actors
- Can monitor other actors
- <span id="page-15-0"></span>■ Can be freely distributed

### Benefits of the Actor Model

- **High-level, explicit communication: no locks, no implicit sharing**
- **Applies to both concurrency and distribution** 
	- Divide workload by spawning actors
	- Network-transparent messaging
- Known to provide strong failure semantics (e.g. Erlang)
- A lightweight implementation allows millions of active actors

Actors have not yet entered the native programming domain

- Actors have not yet entered the native programming domain
- Original actor model not ready for Internet scale
	- **Loosely coupled orchestration missing**
	- No semantics for contacting unknowns
	- 1:1 communication only, no publish/subscribe layer
	- Security model for loosely coupled systems undefined

- Actors have not yet entered the native programming domain
- Original actor model not ready for Internet scale
	- **Loosely coupled orchestration missing**
	- No semantics for contacting unknowns
	- 1:1 communication only, no publish/subscribe layer
	- Security model for loosely coupled systems undefined
- Actor systems need to include heterogeneous components
	- Lack of GPGPU programming support
	- No transparent integration of specialized HW components

- Actors have not yet entered the native programming domain
- Original actor model not ready for Internet scale
	- **Loosely coupled orchestration missing**
	- No semantics for contacting unknowns
	- 1:1 communication only, no publish/subscribe layer
	- Security model for loosely coupled systems undefined
- Actor systems need to include heterogeneous components
	- Lack of GPGPU programming support
	- No transparent integration of specialized HW components
- Actor systems not available for embedded systems

## libcppa – Actors in C++11

<span id="page-21-0"></span>libcppa is an actor system for  $C++11$ 

### 1ibcppa – Actors in  $C++11$

libcppa is an actor system for  $C++11$ Internal DSL for pattern matching of messages

## $l$ ibcppa – Actors in  $C++11$

- libcppa is an actor system for  $C++11$
- Internal DSL for pattern matching of messages
- **Efficient program execution** 
	- **Low memory footprint**
	- Fast, lock-free mailbox implementation

## libcppa – Actors in C++11

- libcppa is an actor system for  $C++11$
- Internal DSL for pattern matching of messages
- **Efficient program execution** 
	- **Low memory footprint**
	- Fast, lock-free mailbox implementation
- **Targets both low-end and high-performance computing** 
	- **Embedded HW, e.g., running**  $\frac{1}{2}$
	- Server systems & cluster

1ibcppa – Actors in  $C++11$ 

- libcppa is an actor system for  $C++11$
- Internal DSL for pattern matching of messages
- **Efficient program execution** 
	- **Low memory footprint**
	- Fast, lock-free mailbox implementation
- **Targets both low-end and high-performance computing** 
	- **Embedded HW, e.g., running**  $\frac{1}{2}$
	- Server systems & cluster
- Transparent integration of OpenCL-based actors

Classes vs. Actors

```
class KeyValStore {
public :
```

```
void set (Key k, Val v);
  Val get (Key k) const;
};
```

```
class KeyValStore {
public :
  void set (Key k, Val v);
  Val get (Key k) const;
                             become (
```

```
on( atom ("set") , arg_match )
 \Rightarrow [=](Key k, Val v) { },
 on( atom ("get") , arg_match )
>> [ = ] (Key k) { });
```
};

```
class KeyValStore {
public :
```

```
void set (Key k, Val v);
  Val get (Key k) const;
};
```

```
become (
 on( atom ("set") , arg_match )
 \Rightarrow [=](Key k, Val v) { },
 on( atom ("get") , arg_match )
 >> [=] (Key k) { });
```
**Method invocation** 

**Message passing** 

```
class KeyValStore {
public :
```

```
void set (Key k, Val v);
  Val get (Key k) const;
};
```
- **Method invocation**
- Race conditions likely

```
become (
 on( atom ("set") , arg_match )
 \Rightarrow [=](Key k, Val v) { },
 on( atom ("get") , arg_match )
 >> [=] (Key k) { });
```
- **Message passing**
- Data race impossible

```
class KeyValStore {
public :
```

```
void set (Key k, Val v);
  Val get (Key k) const;
};
```
- **Method invocation**
- Race conditions likely
- Concurrent performance is a function of developer skill

```
become (
 on( atom ("set") , arg_match )
 \Rightarrow [=](Key k, Val v) { },
 on( atom ("get") , arg_match )
 >> [=] (Key k) { });
```
- **Message passing**
- Data race impossible
- Supports massively parallel access & remote invocation

# Agenda

**1** [Why Focus on Concurrency & Distribution?](#page-1-0)

[The Problem With Implicit Sharing](#page-10-0)

3 [The Actor Model](#page-14-0)

**[Benefits & Limitations](#page-15-0)** 

libcppa – Actors in  $C++11$ 

**4** [Performance Evaluation](#page-31-0)

[Overhead of Actor Creation](#page-33-0)

**[Performance in a Mixed Scenario](#page-36-0)** 

<span id="page-31-0"></span>**[Matrix Multiplication](#page-39-0)** 

**El** [Conclusion & Outlook](#page-45-0)

Benchmarks are based on the following implementations:

cppa  $C++$  (GCC 4.7.2) with libcppa scala Scala 2.10 with the Akka library erlang Erlang 5.9.1

System setup:

- Two hexa-core Intel Xeon 2.27 GHz
- **JVM** configured with a maximum of 4 GB of RAM
- We vary the number of CPU cores from 2 to 12

### Overhead of Actor Creation

- Fork/join workflow to compute  $2^N$ 
	- Each fork step spawns two new actors
	- **Join step sums up messages from children**
	- $\blacksquare$  Each actor at the leaf sends 1 to parent

<span id="page-33-0"></span>Benchmark creates  $\approx 1,000,000$  actors  $(N = 20)$ 

## Overhead of Actor Creation

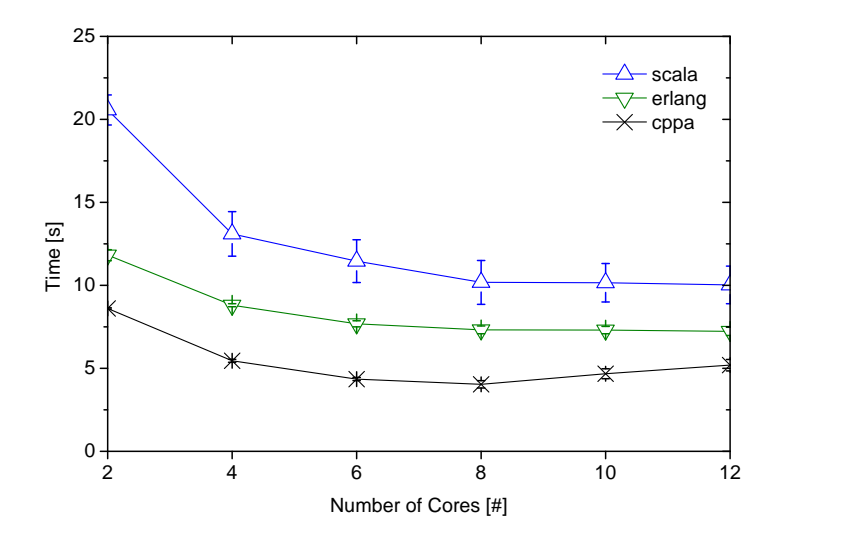

## Overhead of Actor Creation

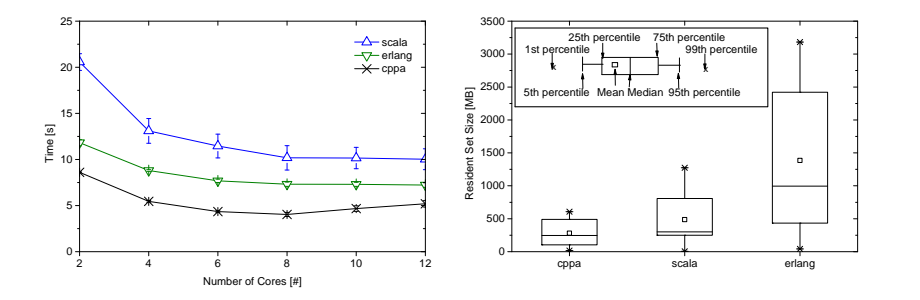

- All three implementations scale up to large actor systems
- Scala and Erlang remain almost constant from 8 cores onwards
- lacktriangleright 1 ibcppa performs best, but slows down after 8 cores
# Performance in a Mixed Scenario

- **Mixed operations under work load**
- 20 rings of 50 actors each
- Token-forwarding on each ring until 1,000 iterations are reached
- 20 re-creations per ring
- <span id="page-36-0"></span>■ One prime factorization per (re)-created ring to add work load

## Performance in a Mixed Scenario

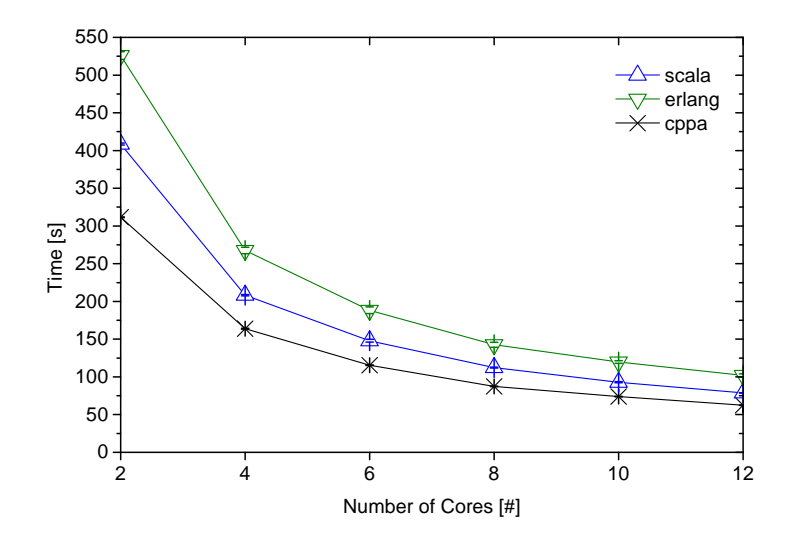

# Performance in a Mixed Scenario

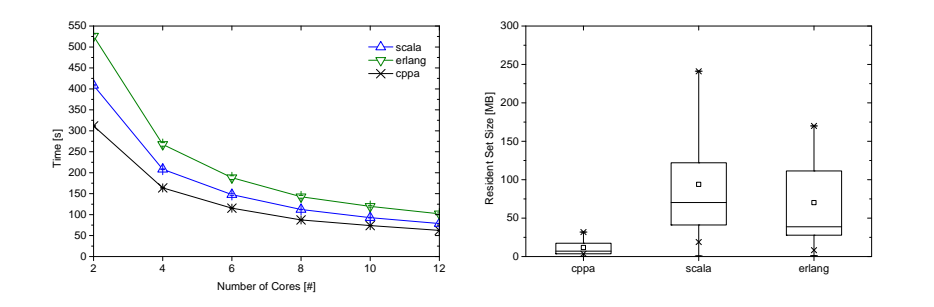

**All three implementations exhibit comparable scaling behavior** 

- UVM performs compute-intensive tasks faster than Erlang's VM
	- Tail-recursive prime factorization in Scala as fast as  $C++$  version
- **Example 2** 1 ibcppa performs best & uses significantly fewer memory

- **Simple multiplication algorithm using three nested loops**
- **Implemented** 
	- Using threads
	- **Using actors**
	- Using an OpenCL kernel
- <span id="page-39-0"></span> $\blacksquare$  C++ implementation is parallelized on the most inner loop
	- Creates Rows: Columns threads or actors

Setup: 12 cores, Linux, 1000x1000 matrices

Single-threaded 9.029 s **Actors** OpenCL Threads

Setup: 12 cores, Linux, 1000x1000 matrices

Single-threaded 9.029 s Actors 2.428 s OpenCL Threads

Setup: 12 cores, Linux, 1000x1000 matrices

Single-threaded 9.029 s Actors 2.428 s OpenCL 0.288 s Threads

Setup: 12 cores, Linux, 1000x1000 matrices

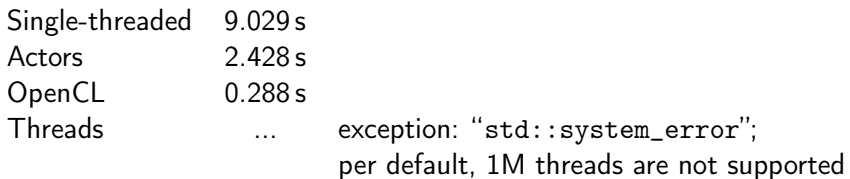

Setup: 12 cores, Linux, 1000x1000 matrices

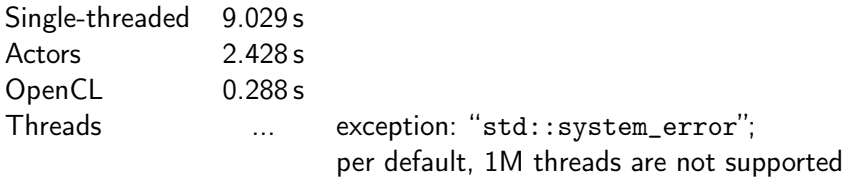

■ Threads do not scale up to large numbers

■ Number of actors only limited by available memory

# Agenda

**1** [Why Focus on Concurrency & Distribution?](#page-1-0)

2 [The Problem With Implicit Sharing](#page-10-0)

#### 3 [The Actor Model](#page-14-0)

- **[Benefits & Limitations](#page-15-0)**
- libcppa Actors in  $C++11$
- **4** [Performance Evaluation](#page-31-0)
	- **[Overhead of Actor Creation](#page-33-0)**
	- **[Performance in a Mixed Scenario](#page-36-0)**
	- **[Matrix Multiplication](#page-39-0)**

### <span id="page-45-0"></span>**El** [Conclusion & Outlook](#page-45-0)

## Conclusion

State of libcppa:

- Open source (GPLv2) in Version 0.7
- **Hosted on GitHub since Mar 04, 2011**
- Runs on GCC  $> 4.7$  and Clang  $> 3.2$  (Linux & Mac)
- Offers initial support for publish/subscribe communication
- Integrates OpenCL by creating actors from OpenCL kernels

## Conclusion

State of libcppa:

- Open source (GPLv2) in Version 0.7
- **Hosted on GitHub since Mar 04, 2011**
- Runs on GCC  $\geq$  4.7 and Clang  $\geq$  3.2 (Linux & Mac)
- Offers initial support for publish/subscribe communication
- Integrates OpenCL by creating actors from OpenCL kernels

Deployment:

- Cooperation with UC Berkeley (research group of Vern Paxson)
	- Actor-based realtime intrusion detection system
- **Ongoing negotiation to bundle libcppa with Boost libraries**
- **Example 2** Currently porting libcppa to ARM & embedded systems

## Open Research Questions

■ Distributed scheduling & load balancing

- Can one derive migration strategies from communication patterns?
- How to design a distributed workload management for actors?

## Open Research Questions

■ Distributed scheduling & load balancing

- Can one derive migration strategies from communication patterns?
- How to design a distributed workload management for actors?
- **EXECUTE:** Loosely coupled communication scenarios for actors
	- How to define a scalable publish/subscribe layer for actors?
	- How to orchestrate multiple independent actor systems?
	- Which security design is appropriate for loosely coupled actors?
	- How to propagate errors in non-hierarchical actor systems?

## Open Research Questions

Distributed scheduling & load balancing

- Can one derive migration strategies from communication patterns?
- How to design a distributed workload management for actors?
- **EXECUTE:** Loosely coupled communication scenarios for actors
	- How to define a scalable publish/subscribe layer for actors?
	- How to orchestrate multiple independent actor systems?
	- Which security design is appropriate for loosely coupled actors?
	- How to propagate errors in non-hierarchical actor systems?
- Message routing & composability
	- How to define efficient routing of messages?
	- How to process or transform types in in routed messages?
	- How should errors be handled & reported?

## Publications

<span id="page-51-0"></span>螶

Dominik Charousset, Sebastian Meiling, Thomas C. Schmidt, and Matthias Wählisch.

A Middleware for Transparent Group Communication of Globally Distributed Actors.

In Middleware Posters 2011, New York, USA, Dec. 2011. ACM, DL.

<span id="page-51-1"></span>Dominik Charousset, Thomas C. Schmidt, and Matthias Wählisch.

Actors and Publish/Subscribe: An Efficient Approach to Scalable Distribution in Data Centers.

In Proc. of the ACM SIGCOMM CoNEXT. Student Workshop, New York, Dec. 2012. ACM.

<span id="page-51-2"></span>Dominik Charousset and Thomas C. Schmidt. libcppa - Designing an Actor Semantic for C++11. In Proc. of  $C++Now$ . 2013.

# Thank you for your attention!

Developer blog: http://libcppa.org

Sources: https://github.com/Neverlord/libcppa

iNET working group: http://inet.cpt.haw-hamburg.de

# Multiply Matrices

```
static constexpr size_t matrix_size = /* ... */;
```

```
// always rows == columns == matrix_size
class matrix {
 public :
  float & operator () (size_t row, size_t column);
  const vector <float >& data () const ;
 // ...
private :
  vector <float > m_data ; // glorified vector
};
```
## Multiply Matrices – Simple Loop

```
matrix simple_multiply (const matrix & lhs,
                        const matrix k rhs) \{matrix result ;
  for (size_t r = 0; r < matrix_size; ++r) {
    for (size t c = 0; c < matrix size; ++c) {
      // each calculation can run independently
      result(r, c) = dot product(lhs, rhs, r, c);}
  }
  return move (result);
}
```
### Multiply Matrices – std::async

```
matrix async_multiply (const matrix k lhs,
                        const matrix k rhs) \{matrix result ;
  vector <future <void>> futures :
  futures . reserve ( matrix_size * matrix_size );
  for (size_t r = 0; r < matrix_size; +r) {
    for (size_t c = 0; c < matrix_size; ++c) {
      futures . push_back ( async ( launch :: async , [& ,r,c] {
        result(r, c) = dot-product(lhs, rhs, r, c);}));
    }
  }
  for (autok f : futures) f.wait();
  return move (result);
}
```
## Multiply Matrices – libcppa Actors

```
matrix actor_multiply (const matrix & lhs,
                       const matrix k rhs) {
  matrix result ;
  for (size_t r = 0; r < matrix_size; +r) {
    for (size_t c = 0; c < matrix_size; ++c) {
      span([k,r,c] {
        result(r, c) = dot-product(lhs, rhs, r, c);\}):
    }
 }
  await_all_others_done ();
  return move (result);
}
```
### Multiply Matrices – OpenCL Actors

```
static constexpr const char* source = R''_{-} (
  __kernel void multiply (__global float* lhs,
                         _{2}global float* rhs,
                         _{-}global float* result) {
    size_t size = get_global_size(0);size_t r = get_global_id(0);
    size_t c = get_global_id(1);float dot-product = 0;
    for (size_t k = 0; k < size; ++k)dot_product += lhs[k+c*size] * rhs[r+k*size];
    result[r+c*size] = dot_product;}
) ";
```
## Multiply Matrices – OpenCL Actors

```
matrix opencl_multiply (const matrix k lhs,
                        const matrix k rhs) \{// function signature
  auto worker = span_{cl}<float* (float*, float*)>(
                   // code , kernel name & dimensions
                   source, "multiply",
                   { matrix_size , matrix_size });
  // ordinary message passing
  send(worker, lhs.data(), rhs.data());matrix result ;
  receive (on_{arg\_match} >> [k] (fveck res\_vec) {
    result = move(res\_vec);});
  return move (result);
}
```
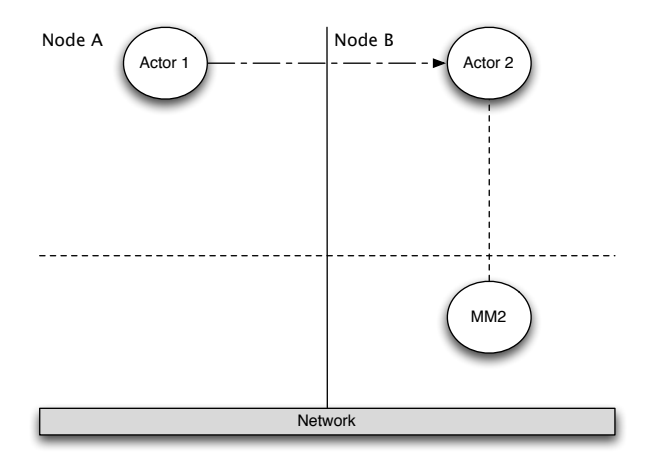

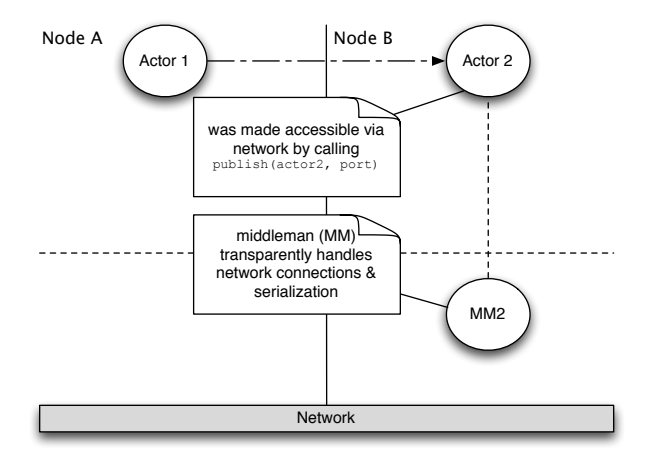

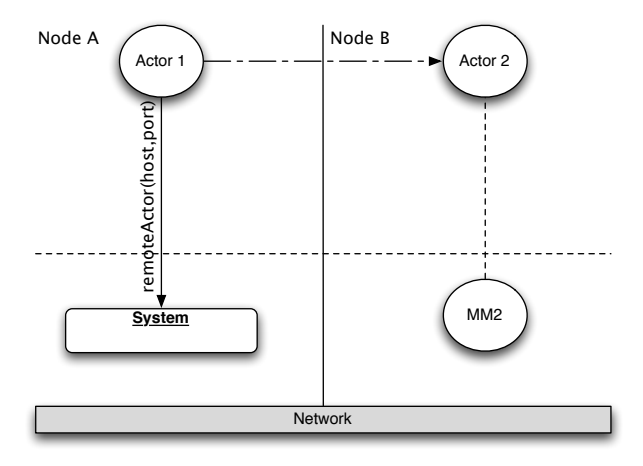

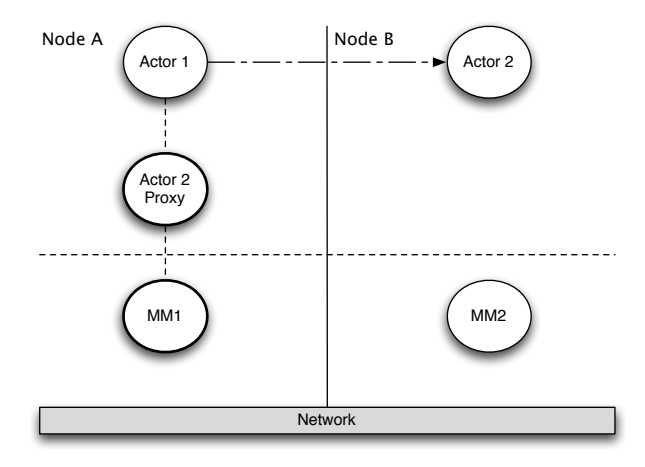

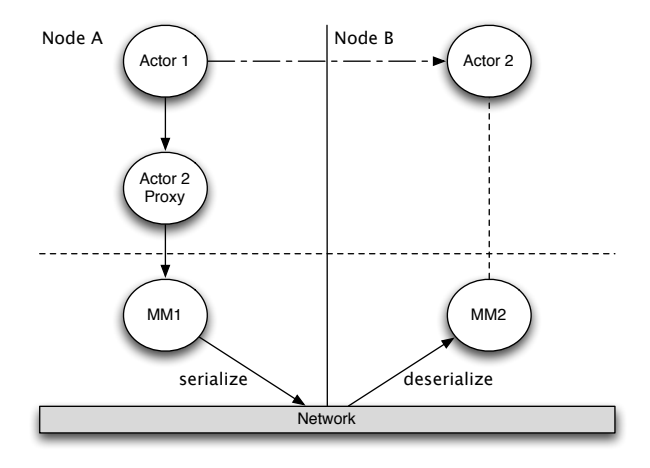

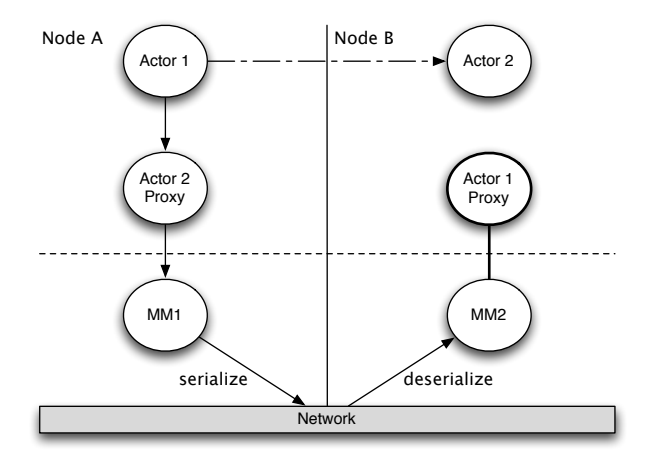

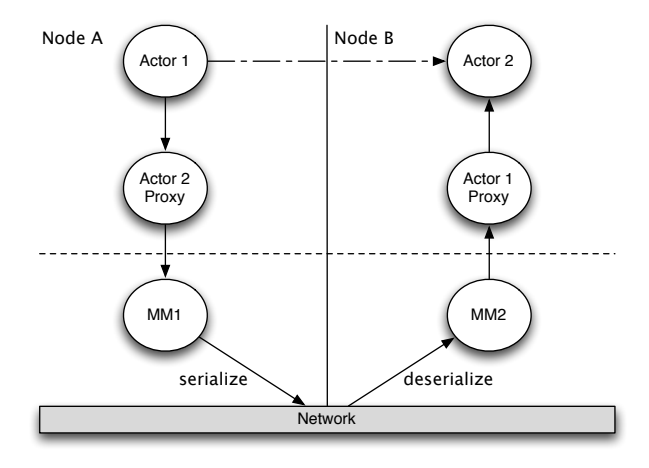

## Message Processing

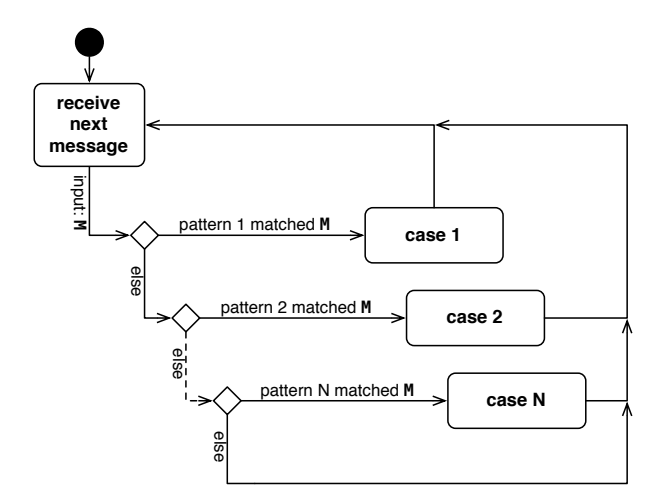

#### Typical actor loop

# Message Processing

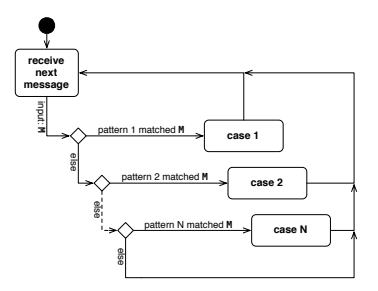

- Messages are copy-on-write tuples of any size
- **EXECT** Messages are buffered at the actor in a FIFO-ordered mailbox
- Actors set a partial function  $f$  as (replaceable) message handler
- Runtime skips each message M if  $f(M)$  is undefined
- **Unmatched (skipped) messages remain in the actor's mailbox**
- Each receive operation begins with the oldest element

## Fault Tolerance – Linking Actors

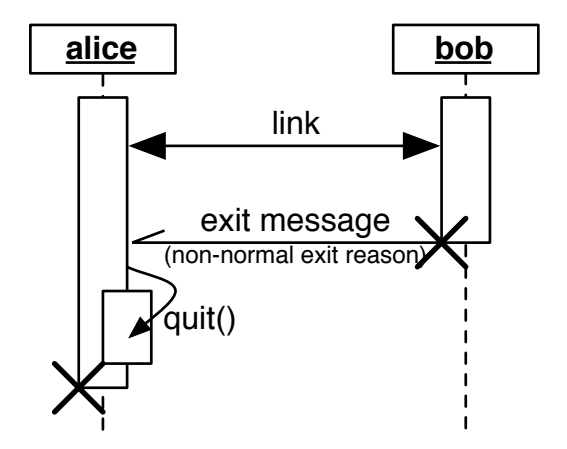

# Fault Tolerance – Linking Actors

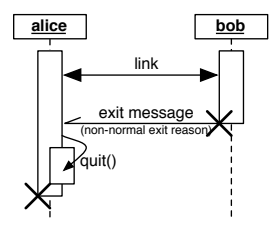

- **Actors can link their lifetime**
- **E** Frors are propagated through exit messages
- When receiving an exit message:
	- Actors fail for the same reason per default
	- Actors can trap exit messages to handle failure manually
- **Build systems where all actors are alive or have collectively failed**

## Performance for N:1 Communication

- $\blacksquare$  1 receiving actor
- 20 threads, each sending 1,000,000 messages
- Mailbox of receiving actor acts as a shared resource

# Performance for N:1 Communication

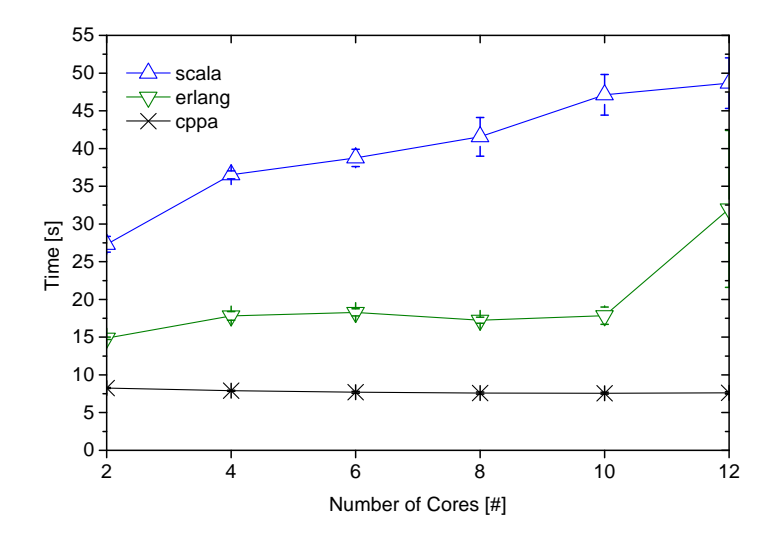
### Performance for N:1 Communication

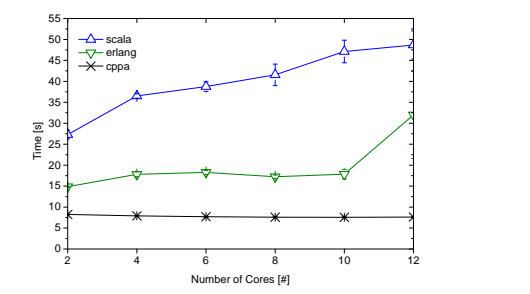

- $\blacksquare$  libcppa exhibits no concurrency penalty for up to 12 cores
- Erlang is at best 2–3 times slower than libcppa
- Akka's scheduling suboptimal for  $N:1$  communication

```
partial function f {
  on("hello") \gg [] {
     cout << "hello!" << endl;
   },
  on(atom("hello")) \gg [] {
     cout << "atom(hello)!" << endl;
   },
  on arg match \gg [](int a, int b) {
    cout << a << ", " << b << end;
   },
  on("hello", arg match) >> [](const string& name) {
     cout << "hello " << name << "!" << endl;
   }
};
assert(not f(make any tuple(42)));
assert(f(make any tuple("hello")));
```
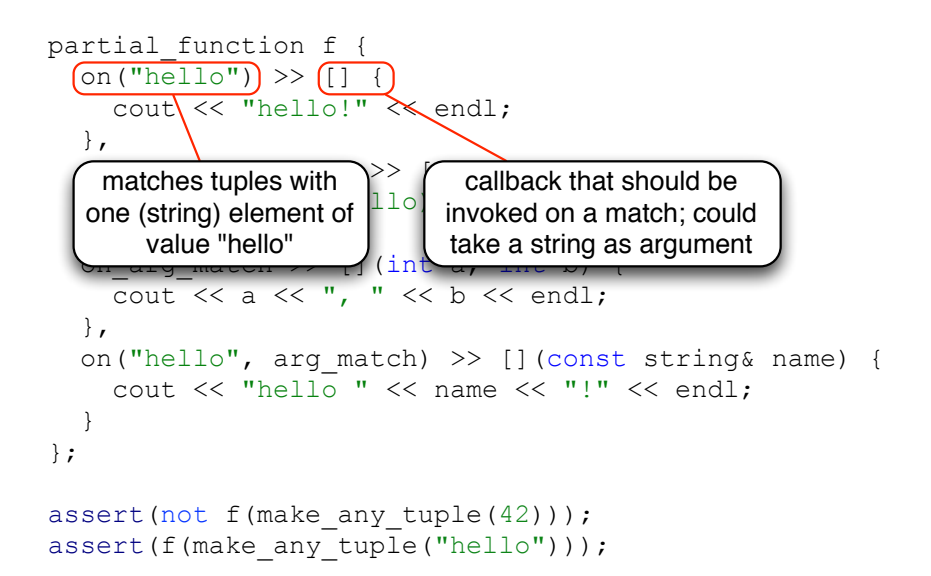

```
partial function f {
  on("hello") \gg [] {
      cout << "hello!" << endl;
   },
  \lceil on (atom ("hello")) >> \lceil {
     cout \langle \langle \rangle "atom(hello)!" \langle \rangle endl;
   },
\int atoms are constants, calculated \int int b) {
at compile time from short \xi endl;
 },
                                   [](const string& name) {
      cout << "hello " << name << "!" << endl;
 }
};
assert(not f(make any tuple(42)));
assert(f(make any tuple("hello")));
     strings (max 10 characters)
```

```
partial function f {
   on("hello") \gg [] {
       cout << "hello!" << endl;
    },
   on(atom("hello")) \gg [] {
       cout << "atom(hello)!" << endl;
    },
   on arg match >> [](int a, int b) {
      cout \overline{\langle} < a \langle \langle \cdot \rangle \rangle, "\overline{\langle \langle \cdot \rangle \rangle} b \langle \overline{\langle \cdot \rangle} endl;
    },
                                           [](const string& name) {
signature \rightarrow match tuples with \upbeta \ll "!" \ll endl;
\mathbb{R}};
assert(not f(make any tuple(42)));
assert(f(make any tuple("hello")));
      deduce types from callback 
               two integers
```

```
partial function f {
  on("hello") \gg [] {
      cout << "hello!" << endl;
   },
deduce second half of types from
callback signature \rightarrow match tuples with \left| \right\rangle\parallel \simtwo strings if first element is "hello"
     cout \ll a \ll ", " \ll b \ll endl;
 },
  on("hello", arg match) >> [](const string& name) {
     cout \lt\lt "hello " \lt\lt name \lt\lt "!" \lt\lt endl;
 }
};
assert(not f(make any tuple(42)));
assert(f(make any tuple("hello")));
```

```
partial function f {
  on("hello") \gg [] {
      cout << "hello!" << endl;
   },
  on(atom("hello")) >> [ []
      cout << "atom(hello)!" << endl;
   },
  on arg match >> [](int a, int b) {
     cout << a << ", " << b << end;
 },
                                         hst string& name) {
 cout << "hello " << name << "!" << endl;
only for any_tuple, because it requires 
\overline{ }};
assert(not f(\text{make} any tuple(42)));
assert(f(make any tuple("hello")));
    libcppa's pattern matching is defined 
          runtime type information
```

```
void math_server() {
  become (
    on(atom("plus"), arg match) >> [](int a, int b) {
      reply(atom("result"), a + b);
 }
   );
}
void math_client(actor_ptr ms) {
  sync send(ms, atom("plus"), 40, 2).then(
    on(atom("result"), arg match) >> [=](int result){
      cout << "40 + 2 = " << result << endl;
 }
   );
}
int main() {
  spawn(math client, spawn(math server));
   // ...
}
```

```
void math_server() {
  become (
    on \{(right), arg match) >> [](int a, int b) {
      reply(atom("result"), a + b);set partial function as message
 );
handler; handler is used until 
}
                          \frac{1}{\sqrt{2}} ms) {
  sync send(ms, atom("plus"), 40, 2).then(
    on(atom("result"), arg match) >> [=](int result){
      cout << "40 + 2 = " << result << endl;
 }
   );
}
int main() {
  spawn(math_client, spawn(math_server));
   // ...
}
     replaced or actor is done
```
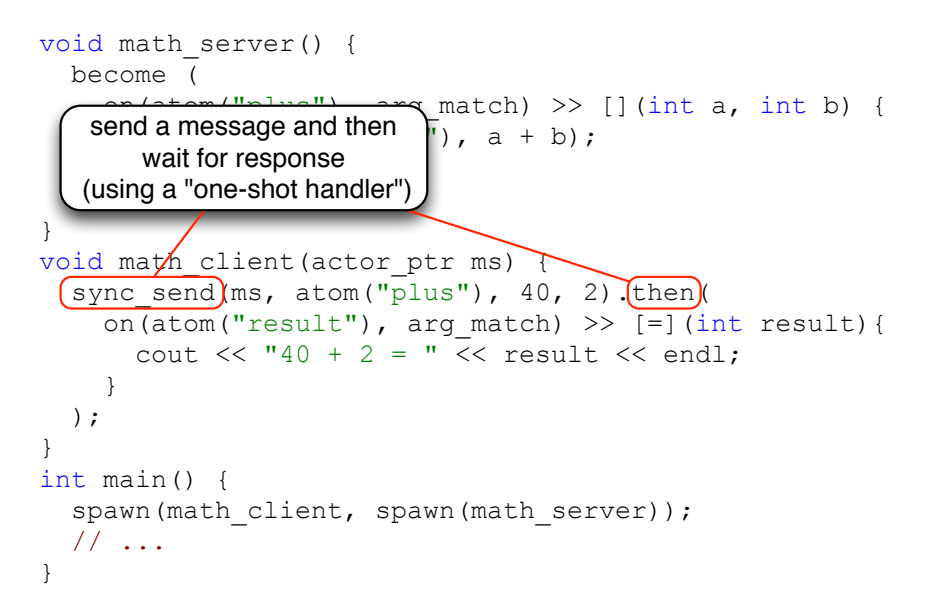

```
void (math server)() {
   become (
    on(atom("plus"), arg match) >> [](int a, int b) {
                               a + b;
\mathbb{R} );
}
void math client(actor ptr ms) {
  sync send(ms, atom("plus"), 40, 2).then(
    on(atom("result"), arg match) >> [=](int result){
      cout << "40 + 2 = " << result << endl;
 }
   );
}
int main() {
  spawn(math_client, spawn(math_server));
   // ...
}
     this actor "loops" forever
    (or until it is forced to quit)
```
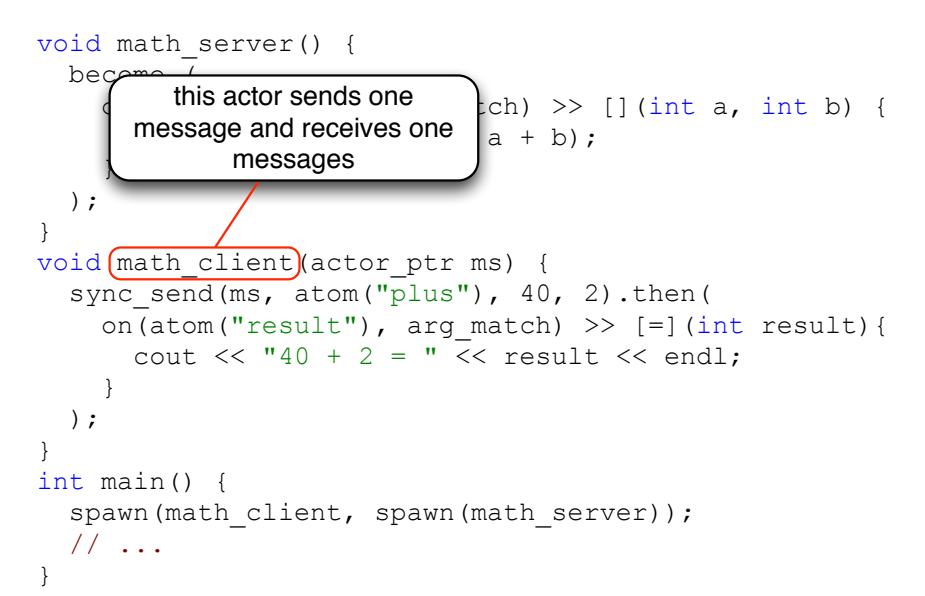

```
void math_server() {
   become (
    on(atom("plus"), arg match) >> [](int a, int b) {
       reply(atom("result"), a + b);
 }
   );
}
void math client(actor ptr ms) {
  sync send(ms, atom("plus"), 40, 2).then(
                        \longrightarrowrg match) >> [=](int result){
                              << result << endl:
 }
\overline{\phantom{a}}}
int main()
  spawn(math client, spawn(math server));
       // ...
}
        usage example
```